# **Facebook, Twitter, YouTube & Co. im Sportverein**

**Bescheid wissen. Chancen nutzen. Risiken kennen.**

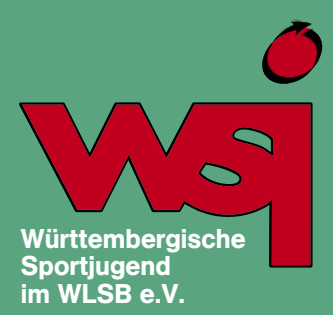

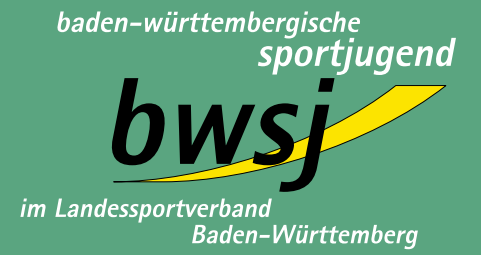

# **Herbsttagung am 24. November 2012**

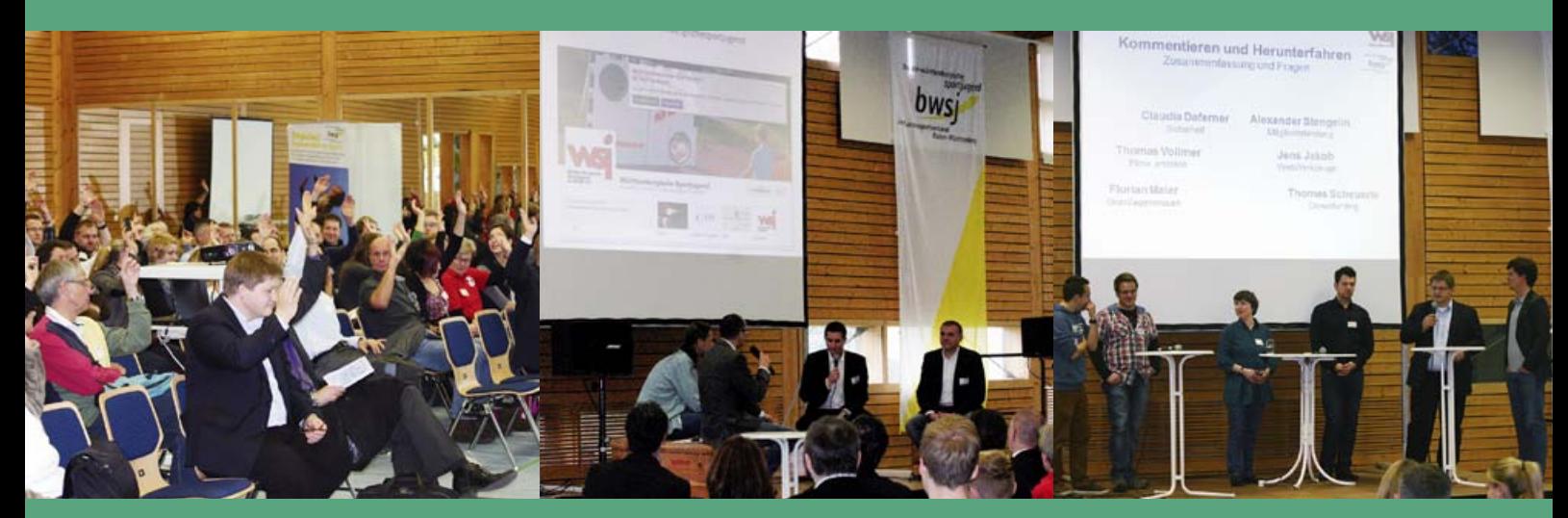

# Dokumentation

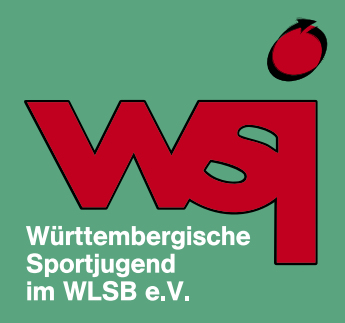

# **Inhaltsverzeichnis**

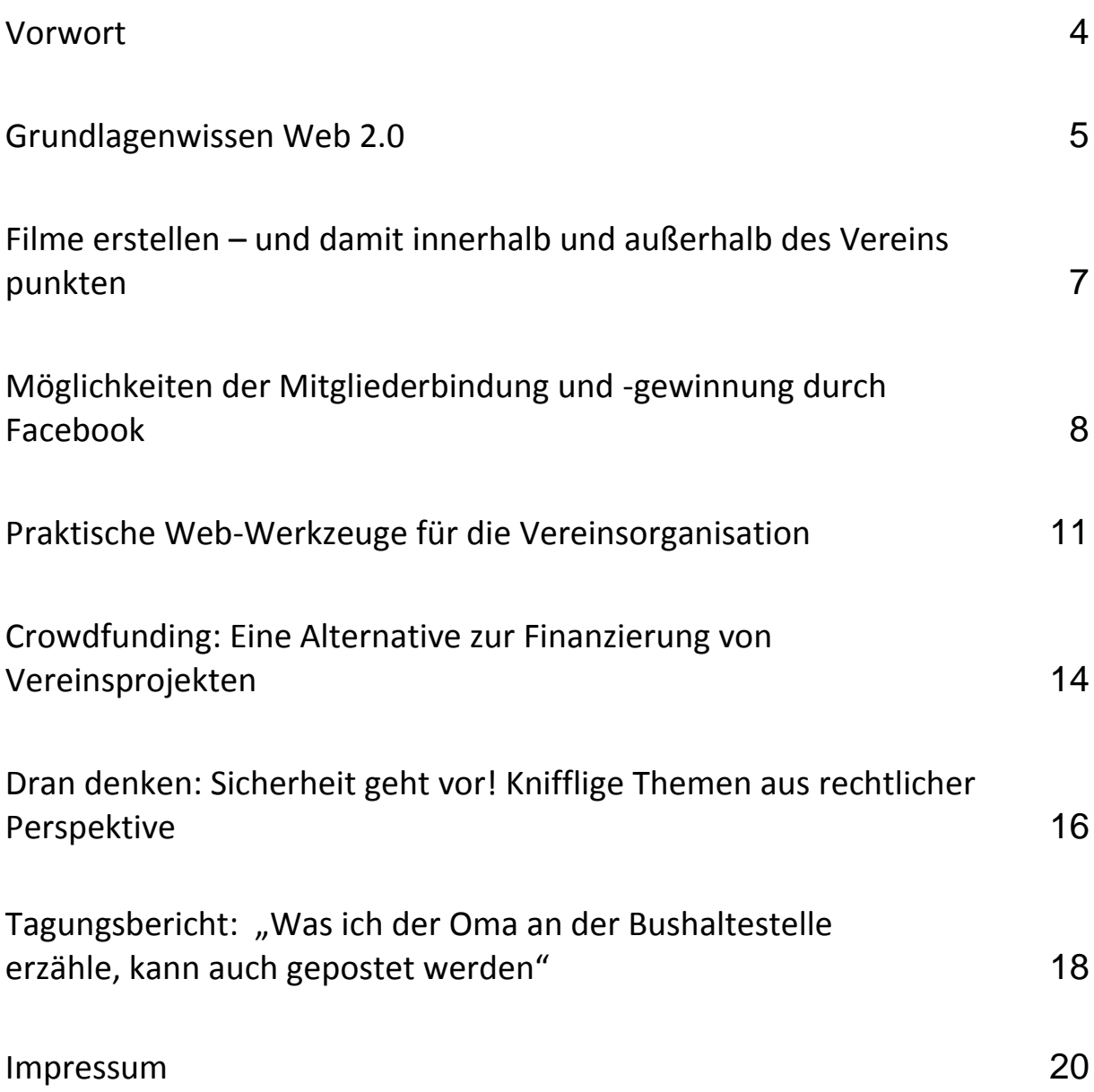

## <span id="page-2-0"></span>**Vorwort**

Das Web 2.0 ist eine unglaubliche Erfolgsgeschichte. Mit rasanter Geschwindigkeit hat sich das sogenannte "Mitmach-Internet" weltweit verbreitet. Laut Statistischem Bundesamt nutzten im Jahr 2011 mehr als die Hälfte (53 %) der Internetuser in Deutschland soziale Netzwerke für die private Kommunikation, allen voran Facebook. Besonders beliebt sind soziale Medien bei jungen Erwachsenen: 2011 waren 91 % im Alter von 16 bis 24 Jahren hier privat aktiv.

Neue Möglichkeiten und Wege der Kommunikation sind entstanden, welche sich auch Sportvereine zu Nutze machen können! Soziale Netzwerke, Videoportale und auch Blogs ermöglichen es, unkompliziert mit Vereinsmitgliedern und der Öffentlichkeit zu kommunizieren.

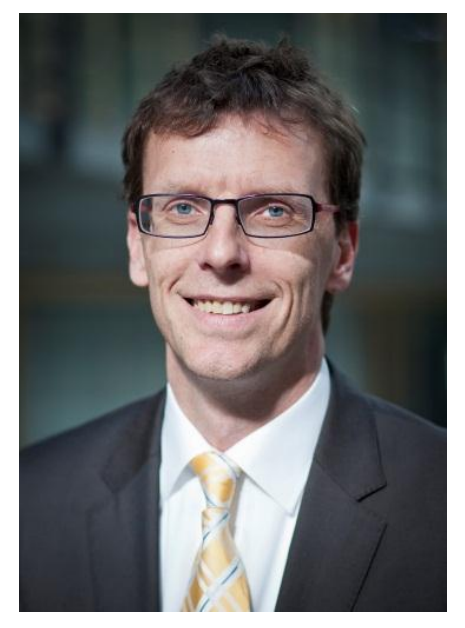

Was ist überhaupt dieses Web 2.0? Welche sozialen Medien gibt es und welche Möglichkeiten bieten diese? Wie kann mein Verein von den neuen Kommunikationsinstrumenten profitieren? Welche Anwendungsfelder gibt es? Wie finde ich mich im Dschungel des sozialen Internets zurecht? Welche rechtlichen Rahmenbedingungen sind zu berücksichtigen? Wie steht es um das viel diskutierte Thema Datenschutz?

Antworten auf diese und andere Fragen gab's bei der Herbsttagung "Facebook, Twitter, YouTube & Co. im Sportverein – Bescheid wissen. Chancen nutzen. Risiken kennen." Diese fand am 24. November 2012 an der Landessportschule Albstadt statt.

Wie die große Zahl der Anmeldungen zeigt, reißt das Interesse an diesem Thema noch lange nicht ab. Für alle, die dabei waren und nachlesen wollen und für alle, die nicht dabei sein konnten, haben wir diese Dokumentation erstellt. In der Hoffnung, dass die Broschüre ihren Zweck erfüllt, wünsche Ich Ihnen viel Spaß beim Lesen!

Ihr

Theoreup MN

Andreas Schmid, Vorsitzender der Württembergischen Sportjugend

## <span id="page-3-0"></span>**Grundlagenwissen Web 2.0**

Referent: Florian Maier

"Wenn die Nachricht wichtig ist, wird sie mich erreichen!" – das ist größtenteils das Motto der Generation Internet. Rund 78 % aller Internetnutzer sind täglich in sozialen Netzwerken aktiv. Sie nutzen das Internet insbesondere als Kommunikationsplattform. Besonders stark ist die Generation der Jugendlichen vertreten. Somit kann hier die Jugendarbeit des Vereins verstärkt werden. Im folgenden Artikel werden Besonderheiten der verschiedenen Plattformen erläutert.

#### **Allrounder mit Extras**

Die derzeit bekannteste Community ist Facebook mit rund 1.000.000.000 (einer Milliarde) Nutzern weltweit. Schon längere Zeit hält sich das Gerücht, dass Facebook seine Userdaten verkaufe und deshalb unsicher sei. Das stimmt nur bedingt. Facebook verkauft zwar die Daten seiner Nutzer, dies geschieht jedoch mittels anonymisierter Nutzerprofile. Rückschlüsse auf Personen dürften daher nicht möglich sein.

Die eigentliche Gefahr von Facebook besteht nicht in dem, was ich über mich selbst preisgebe, sondern in dem was andere über mich ins Netz stellen. Lädt einer meiner Freunde ein Foto von mir hoch, habe ich selbst nur wenig Einfluss auf die Entfernung und Verbreitung. Ich kann die Person zwar bitten das Foto zu löschen, es kann jedoch bereits von einem anderen User geteilt worden sein. Somit ist es in dessen Chronik weiterhin sichtbar. Diesen Aspekt muss auch ein Verein bei seiner Facebook-Seite beachten. Wenn bei einem Vereinsfest Fotos gemacht werden, dürfen diese nicht ohne Einverständnis der abgebildeten Personen hochgeladen werden. Es sei denn, es handelt sich um eine größere Menschenmenge.

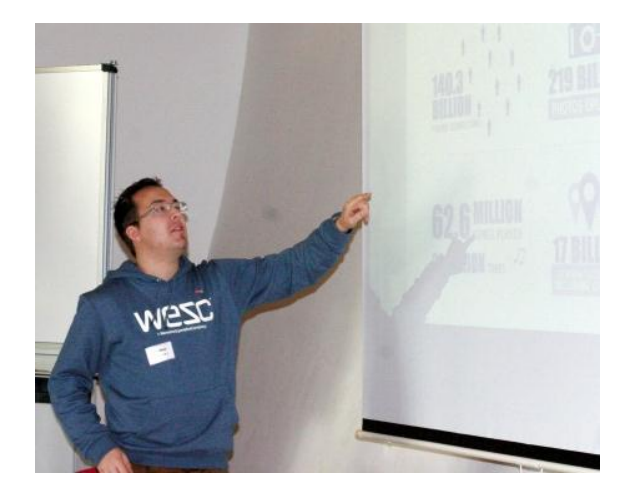

## Wie ein Fitnessstudio: "Jeder hat einen **Ausweis, aber nur wenige gehen hin"**

Google+ ist im Prinzip ähnlich aufgebaut wie Facebook. So kann man auch hier seine Mitglieder über die neuesten Ereignisse im Verein informieren. Google+ verbindet seine User insbesondere durch gemeinsame Interessen, Facebook durch persönliche Beziehungen. Es sind circa 100.000.000 (hundert Millionen) Menschen bei Google+ registriert, jedoch gibt es nur wenige wirklich aktive Nutzer.

#### **Netzwerk für schnelle News**

140 Zeichen hat der Nutzer um seinen Anhängern, Follower genannt, mitzuteilen was er in diesem Moment macht. Diese Art Live-Ticker kann im Verein zum Beispiel dafür genutzt werden direkt vom Spielfeldrand die neusten Ereignisse zu verbreiten. Auf der anderen Seite ist Twitter auch als Werbeplattform für die eigene Internetseite sinnvoll. Hier können Anreißer zu interessanten Artikeln mit dem direkten Link eingestellt werden. Wie bei Facebook und Google+ ist es möglich, Fotos oder Videos zu posten.

#### **Bewegte Bilder**

YouTube ist bei Jugendlichen in Deutschland der beliebteste Musikplayer. Die Plattform gehört wie Google+ zu Google. Hier kann man beispielsweise kostenfrei Musik abspielen oder eigene Videos hochladen. Lediglich für das Hochladen eigener Videos ist eine Registrierung nötig. Um für sich als Verein zu werben, kann ein Imagefilm sehr hilfreich sein. Dieser kann zum Beispiel die verschiedenen Abteilungen vorstellen, sodass sich potenzielle Mitglieder ein besseres Bild vom Vereinsleben machen können. Soll der Film mit Musik untermalt werden, ist bei der Musikauswahl das Urheberrecht zu beachten. Denn eine Rechtsverletzung kann weitreichende Folgen wie die Sperrung des eigenen Profils oder eine Abmahnung nach sich ziehen. Zudem sperrt YouTube Videos, bei denen urheberrechtlich geschütztes Material verwendet wurde. Trotzdem muss ein Film nicht ohne Musik auskommen. Es besteht beispielsweise die Möglichkeit, Gema-freie Musik zu verwenden.

Vor der Registrierung in einem sozialen Netzwerk sollte ein Verein festlegen, welche Ziele er verfolgt und sich dann ein entsprechendes Netzwerk aussuchen. Ebenso sollten im Vorfeld ein oder mehrere Vereinsmitglieder bestimmt werden, die die Seite pflegen und für eine regelmäßige Aktualisierung sorgen.

# <span id="page-5-0"></span>**Filme erstellen – und damit innerhalb und außerhalb des Vereins punkten**

Referent: Thomas Vollmer

#### **KISS – keep it smart and simple**

Die Vorteile eines Videos liegen insbesondere darin, dass sie Emotionen auf den Zuschauer übertragen. Eine schriftliche Dokumentation vermittelt diese weit weniger. Filme sind nicht nur bewegte Bilder, sondern können auch bewegende Bilder sein, die authentisch und lebendig wirken.

Was ist mein Kommunikationsziel? Wer ist meine Zielgruppe? Was möchte meine Zielgruppe von mir? Wie und wo erreiche ich meine Zielgruppe? Möchte ich meine Zielgruppe für eine Veranstaltung motivieren oder den Veranstaltungstag Revue passieren lassen? Das alles sind Fragen, die man sich vor einer Filmerstellung stellen sollte. Je nach Ziel bieten sich unterschiedliche Filmarten an: Ein Imagefilm stellt eine Organisation oder ein Produkt vor. Ein Mitschnitt dient dagegen zur reinen Information – wie eine Art Lexikon, in dem man quasi den Vortrag "nachhören" kann. Eine Tageszusammenfassung von Veranstaltungen, auch Daily genannt, zeigt wiederum die Höhepunkte des Tages auf. Dailys dienen somit eher zur Unterhaltung.

#### **Aufgaben vor dem Dreh**

Die Planung vor dem Dreh ist besonders wichtig, um spätere Pannen zu vermeiden. Hierbei sollte man sich um die benötigte Ausstattung, Drehbuch und Aufgabenverteilung kümmern. Die Technik, wie Kamera und Stativ kann man zum Beispiel bei den Kreismedienzentren kostengünstig und in guter Qualität ausleihen. Zu beachten ist, dass auch ein separates Mikrofon und Kopfhörer ausgeliehen werden. Denn nicht nur das Bild, sondern auch der Ton ist für den späteren Film entscheidend.

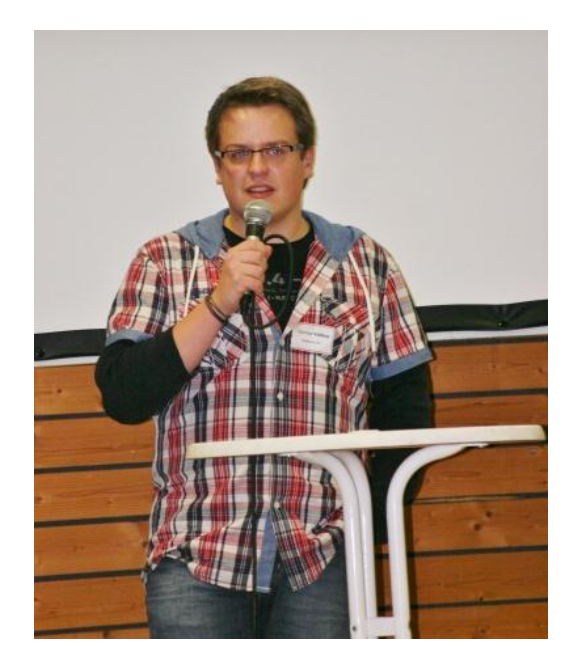

#### **Der Schnitt**

Beim Schneiden und Bearbeiten von Videos ist zu berücksichtigten, dass eine große Rechenleistung des PCs erforderlich ist.

Beim ersten Schnitt sollten Anfang und Ende jeder Szene mit einem Puffer von etwa zwei Sekunden eingeplant werden, da diese für die späteren Übergänge wichtig sind. Um bei den zahlreichen Angeboten an Schnittprogrammen den Überblick zu behalten, werden nachfolgend einige Programme kurz vorgestellt.

#### **Verschiedene Programme im Vergleich**

iMovie und Windows Moviemaker sind kostenlose Schnittprogramme, die im Internet als Download zur Verfügung stehen. Sie enthalten die Grundausrüstung, sind sehr einfach zu bedienen und somit für Anfänger gut geeignet.

MAGIX Video ist für Privatnutzer kostenpflichtig. Organisationen erhalten die Software unter Umständen kostenlos. Es gibt verschiedene Versionen des Programms, je nach Anspruch und Erfahrungsstand des Nutzers. MAGIX Video bietet rund 1.000 Effekte und Blenden für Spielereien und abwechslungsreiche Übergänge zwischen den Szenen.

Adobe Premiere war eines der ersten Programme auf dem Markt und hat sich seitdem natürlich weiterentwickelt. Es ist teurer als zum Beispiel MAGIX Video, bietet aber professionelle Arbeitsmöglichkeiten. So werden Bilder beispielsweise automatisch stabilisiert und Belichtungsfehler aufgehoben.

#### **Wo kann ich mein Video hochladen?**

Auch die Veröffentlichung von Videomaterial sollte gut überlegt sein. Neben den großen Plattformen wie YouTube, Clipfish und MyVideo gibt es auch unbekanntere wie beispielsweise Vimeo. Die letztgenannte Plattform eignet sich besonders für längere Mitschnitte. Die Links der eingestellten Videos lassen sich einfach auf der eigenen Homepage oder Facebook-Seite integrieren.

#### **Der GEMA-Streit**

Gesetzlich zu beachten ist vor allem das Recht am eigenen Bild und die Nutzung von Musikelementen. Soll das eigene Video mit Musik untermalt werden, ist zu berücksichtigen, dass nicht jeder Titel ohne weiteres verwendet werden darf. Ein Großteil der verfügbaren Musik ist urheberrechtlich geschützt. Bei der Nutzung dieser Musik fallen Gebühren an. Jedoch findet man auf Plattformen wie beispielsweise jamendo.de zahlreiche GEMA-freie Titel jeden Genres.

<span id="page-6-0"></span>Abschließend lässt sich sagen, dass ein Video im Vorfeld zwar Aufwand bedeutet, jedoch eine sinnvolle Ergänzung sein kann. Wenn man sich auf den Dreh vorbereitet, kann jeder ein kurzes Video über ein Projekt, den Verein oder eine Veranstaltung erstellen.

## **Möglichkeiten der Mitgliederbindung und -gewinnung durch Facebook**

Referent: Alexander Stengelin

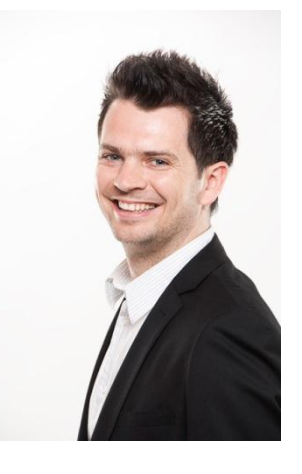

1.000.000.000 (eine Milliarde) Facebook Nutzer weltweit, 25.189.320 (rund 25 Millionen) allein in Deutschland! Wieso sollte man dieses Potenzial nicht auch für seinen Verein nutzen? Lediglich

eine oder mehrere vereinsinterne Personen sind nötig, welche die Seite pflegen und die Interessen des Vereins auf Facebook vertreten. Im Vorfeld müssen auch die Inhalte, die eingestellt werden sollen, definiert werden. Hierbei sind die Belange des Vereins zu beachten: Möchten wir unsere Mitglieder informieren oder neue Fans werben? So unterschiedlich wie die Zielgruppen sind auch deren Interessen für die die Seite gestaltet werden muss. (siehe Tabelle, Seite 10)

#### **Weitere Interessen der Nutzer**

Neben Trainingszeiten und Terminen interessieren sich die Nutzer außerdem auch für aktuelle Angebote und Aktionen im Verein. Der Verein könnte bestimmte Vorteile, in Form Fitnesskursen oder vergünstigten Ausfahrten für seine Facebook-Anhänger anbieten. Dadurch kann die Zahl der Fans und somit die Reichweite der Seite gesteigert werden. Außerdem nutzen die User Facebook auch zur Unterhaltung. Daher posten viele Vereine neben den eigenen Infos unter anderem interessante Artikel oder aktuelle Videos aus der Sportwelt.

Zu beachten ist zudem, dass durch einen Facebook-Auftritt insbesondere die Altersgruppe der 18- bis 34-Jährigen angesprochen wird, da sie circa 50 % der 1.000.000.000 Nutzer weltweit ausmachen.

Durch einen Post auf der eigenen Seite werden neben allen Fans auch deren Freunde (Ø 130) erreicht – wenn ihnen der Beitrag gefällt. Dadurch werden weitere Personen auf die Seite und somit den Verein aufmerksam und können als neues Mitglied geworben werden.

#### **Rechtliches**

Nicht außer Acht lassen sollte man die in Deutschland geltende Impressumspflicht. Das Impressum, auch Anbieterkennzeichnungspflicht genannt, hilft besonders den Verbrauchern die Seriosität der Organisation zu prüfen. Des Weiteren stellt das Thema Urheberrecht eine große Herausforderung dar. Es muss vor allem auch das Recht am eigenen Bild berücksichtigt werden. Das bedeutet, dass Bilder nicht ohne Einwilligung der abgebildeten Personen veröffentlicht oder hochgeladen werden dürfen. Es sei denn, das Bild zeigt eine größere Gruppe (ab acht Personen) oder die abgebildete Person ist nicht mehr eindeutig zu identifizieren. Durch die Einbindung des Facebook-Logos auf der Vereinshomepage können Besucher direkt auf die eigene Facebook-Seite gelangen. Bei der Nutzung des Facebook-Logos oder

des "Gefällt mir"-Buttons sind jedoch die strengen Nutzungsbedingungen von Facebook einzuhalten.

#### **Mögliche Facebook-Seiten**

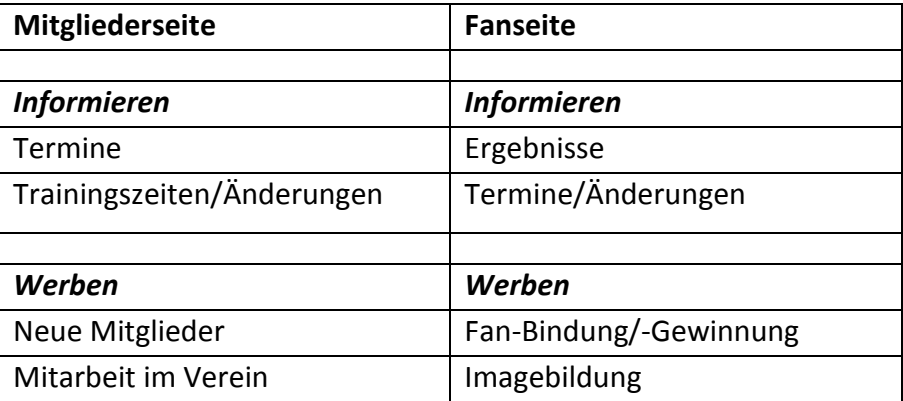

## **Praktische Web-Werkzeuge für die Vereinsorganisation**

Referent: Jens Jakob

Arbeit erledigt sich immer am einfachsten wenn diese auf viele Schultern verteilt wird. So ist es auch in der Vereins- und Gremienarbeit. Die organisatorischen Aufgaben können dabei durch verschiedene Web-Werkzeuge erleichtert, vereinfacht oder effizienter gestaltet werden. Dabei gibt es Tools und Plattformen für unterschiedliche Aufgabenbereiche.

#### **Gemeinsame Terminfindung**

#### *Doodle*

#### <www.doodle.com>

Mithilfe des Web-Werkszeuges Doodle können Terminabfragen oder einfache Online-Umfragen durchgeführt werden. Dabei wird bei Erstellung einer Umfrage, welche ohne Registrierung erfolgen kann, ein zufälliger Link erzeugt. Dieser kann dann per E-Mail an die Teilnehmer der Umfrage weitergegeben werden. Dadurch wird die Auswertung von Terminabfragen deutlich erleichtert.

#### **Online-Zusammenarbeit**

#### *Huddle*

#### [www.huddle.com](http://www.huddle.com/)

Huddle stellt als Plattform für Online-Zusammenarbeit gleich eine Vielzahl an Funktionen zur Verfügung. Wesentlicher Bestandteil ist dabei die Möglichkeit, Dokumente gemeinsam zu verwalten. Dabei können diese Dokumente zur gemeinsamen Ansicht und Bearbeitung eingestellt werden und – falls erforderlich – durch Gremienmitglieder genehmigt werden.

Darüber hinaus werden die Dokumente in jeder Version gespeichert, so dass Änderungen eines Dokuments auch später noch nachverfolgt werden können.

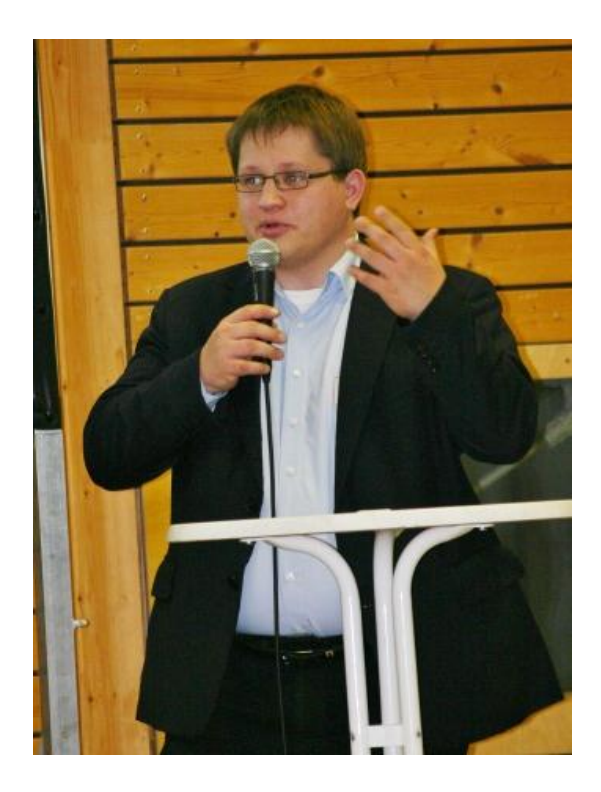

Neben dem Dokumentenmanagement können in Huddle auch gemeinsame Termine und Aufgaben hinterlegt und bearbeitet werden sowie Diskussionen zu einem Thema geführt werden.

Der praktische Mehrwert dieses Tools entsteht unter anderem durch die Suchfunktion, die alle eingestellten Inhalte einfach auffindbar macht. Außerdem besteht die Möglichkeit, die Inhalte auch über mobile Geräte wie Handys und Tablets abzurufen oder aus Office-Anwendungen auf Inhalte zuzugreifen.

#### *Wiggio*

#### www.wiggio.com

Eine Alternative zu Huddle stellt zum Beispiel Wiggio dar. Das Tool funktioniert nach einem ähnlichen Prinzip, unterscheidet sich allerdings im Funktionsumfang von Huddle.

#### **Gemeinsame Dateiverwaltung**

#### *Dropbox*

#### [www.dropbox.com](http://www.dropbox.com/)

Dropbox ist ein Web-Werkzeug, das die Synchronisation von Dateien zwischen verschiedenen Rechnern und Benutzern ermöglicht. Es kann von verschiedenen Rechnern auf die gleichen Daten zugegriffen werden, die dazu auf Internet-Servern abgelegt werden. Die ausgewählten Dateien eines eigenen Rechners werden dazu bei bestehender Internet-Verbindung synchronisiert. Zur Erhöhung der Datensicherheit können oder sollten die in Dropbox verwendeten Daten zuvor verschlüsselt werden. Hierzu können Programme wie z.B. TrueCrypt oder BoxCryptor verwendet werden.

#### *Wuala*

#### [www.wuala.com/de](http://www.wuala.com/de)

Eine interessante, wenn auch weit weniger verbreitete Alternative zu Dropbox bietet der Dienst Wuala. Die Stärke dieses Dienstes liegt in der automatischen Verschlüsselung der Daten, noch bevor diese über eine Internetverbindung übermittelt werden.

#### **Gemeinsame Bearbeitung**

#### *Office Web Apps*

[office.microsoft.com/de-de/myoffice.aspx](https://office.microsoft.com/de-de/myoffice.aspx) Mit den Office Web Apps werden die bekannten Office-Programme als browserfähige Version zur Verfügung gestellt. Dieses Web-Werkzeug von Microsoft ermöglicht das Bearbeiten von Dateien in den Office-Dateiformaten. Außerdem erlaubt es ebenso die gleichzeitige Bearbeitung von Dokumenten durch mehrere Personen. Um diese Dienste nutzen zu können, wird ein Konto für ein Microsoft Cloud-Angebot benötigt.

#### *Google Docs*

#### <docs.google.com>

Neben den Office Web Apps bestehen auch noch weitere Angebote zur gleichzeitigen Bearbeitung von Dokumenten im Internet. Ein weiteres Beispiel sind die Google Docs.

#### **Direkt miteinander Kommunizieren**

#### *Teamviewer*

#### [www.teamviewer.com/de/](http://www.teamviewer.com/de/)

Der TeamViewer ist eine Anwendung, die es ermöglicht über das Internet zusammen mit anderen zu kommunizieren. Der eigene Rechner dient hier als Präsentationsfläche die live von anderen Rechnern mitverfolgt werden kann. Dazu kann eine Online-Präsentation gestartet werden, durch die der Bildschirm eines Rechners als Präsentation auf anderen Rechnern angezeigt wird. Durch die gleichzeitige Möglichkeit der Übertragung von Audiound Videosignalen entsteht schnell und einfach eine Online-Zusammenarbeit.

Der Vorteil vom TeamViewer besteht darin, dass eine Präsentation gehalten werden kann, als würden alle Beteiligten in einem Zimmer sitzen.

## *Skype*

[www.skype.de](http://www.skype.de/) Als Werkzeug für Online-Konferenzen stellt Skype die Möglichkeit zur Verfügung, gleichzeitig mit einem oder mehreren Partnern über das Internet zu telefonieren. Auch die Übertragung von Videosignalen oder Dateien ist möglich. Die Teilnahme an Skype-Konferenzen ist inzwischen auch von einigen Mobiltelefonen aus möglich.

# <span id="page-12-0"></span>**Crowdfunding: Eine Alternative zur Finanzierung von Vereinsprojekten**

Referent: Thomas Scheuerle

Die Jugendmannschaft der Fußballabteilung braucht neue Trikots, in der Judohalle fehlen Matten und neue Volleybälle sollten auch angeschafft werden. So gut wie jeder Verein wünscht sich größere finanzielle Mittel, um die Wünsche und Bedürfnisse seiner Mitglieder abzudecken.

Eine Möglichkeit neben dem klassischen Getränkeverkauf bei Turnieren ist das Spendensammeln übers Internet, auch Crowdfunding oder Fundraising genannt.

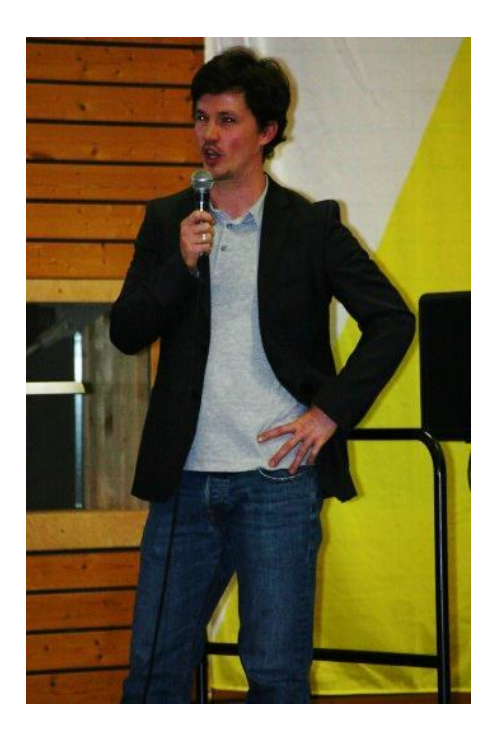

#### **Was ist der Unterschied?**

Der größte Unterschied zwischen den oben genannten Begriffen besteht darin, dass die Spender beim Crowdfunding ein kleines Dankeschön bekommen. Beim Fundraising hingegen werden gemeinnützige Organisationen ohne Gegenleistung unterstützt. Hierzu können sich sowohl Vereine, als auch Privatpersonen auf Internetplattformen wie betterplace.org oder helpedia.de anmelden und ihr Projekt vorstellen. Anschließend können potentielle Spender per Mail, Facebook oder durch Verlinkung auf der Vereinshomepage darauf aufmerksam gemacht werden. Durch die enge Bindung zu den Mitgliedern im Sportverein bietet es sich an, sie direkt anzusprechen und auf die neue Finanzierungsform aufmerksam zu machen. Fundraising und Crowdfunding leben insbesondere von kleinen Spenden vereinsnaher Personen.

Um ein Projekt zu einem erfolgreichen Abschluss zu bringen, sollte man sich folgenden Fragen vor der Profilerstellung annehmen:

- Wofür soll gesammelt werden? Projekt, Gesamtverein…
- Wie soll gesammelt werden? Direkt, Internetseite, Mitglieder….
- Wer soll angesprochen werden? Bestimmte Personengruppen, Allgemein…
- Wie werden potentielle Spender angesprochen? Online, Offline…
- Wer macht was und wann? Ressourcenplanung…
- Gibt es eine Nachbetreuung der Spender? Projektinfos, Bilder…

#### **Wie erreiche ich potentielle Spender?**

Als Spender werden in der Regel Vereinsmitglieder und deren Familien kontaktiert, da sie eine persönliche Verbindung zum Verein haben und auch erfahrungsgemäß eher für Projekte spenden.

Die Kontaktaufnahme erfolgt meist per E-Mail oder durch die Verlinkung auf der Vereinshomepage mit Verweis auf das eigene Projekt. Dieses wird auf Internetplattformen wie betterplace.org oder helpedia.de vorgestellt. Eine Registrierung auf der Seite ist für Spender nicht notwendig. Sofern es sich um Geldspenden handelt, kann der Verlauf jederzeit und von jedermann eingesehen werden. Neben finanzieller Unterstützung kann auch um Sachspenden oder Arbeitskraft gebeten werden.

Bei vielen Plattformen kommt das Geld zu 100 % Prozent beim Verein an. Vereinzelte Organisationen behalten jedoch ein Transaktionsentgelt von 5 % der Spende ein. Teilweise wird das Geld erst nach Ablauf der Aktionszeit und bei 100 %iger Erfüllung des vorgegebenen Ziels an die Organisation überwiesen. Wird das Ziel nicht erreicht, gehen die Spenden zurück an den Absender.

#### **Projektbeispiele**

Das Projekt könnte zum Beispiel ein Spendenlauf sein, bei dem der Verein für jede gelaufene Runde einen vereinbarten Betrag gespendet bekommt und so Geld für neue Trainingsgeräte sammelt. Durch diese Aktion kann auch das Gemeinschaftsgefühl abteilungsübergreifend gestärkt werden.

Zum anderen kann auch für den Bau oder die Renovierung eines Fußballplatzes gesammelt werden. Der Vorteil für die Spender liegt insbesondere darin, dass sie die Projektfortschritte jederzeit einsehen können. Die Spender können mitverfolgen welche Summe noch bis zum Zielbetrag fehlt, oder was mit Ihrem Geld geschieht. Der Verein kann das Projekt mit Bildern oder Videos dokumentieren und so jeden an der Renovierung oder am Bau teilhaben lassen.

Neben Geldspenden könnten die Spender auch ihre freie Zeit als Arbeitsspende zur Verfügung stellen.

Da es sich bei Crowdfunding und Fundraising um neuartige Finanzierungsformen handelt, wird sich erst in den kommenden Jahren zeigen, ob Projekte dadurch erfolgreich finanziert werden können oder nicht.

## **Dran denken: Sicherheit geht vor! Knifflige Themen aus rechtlicher Perspektive**

Referentin: Claudia Daferner

## **Datenschutz und Soziale Netzwerke- Ein Widerspruch in sich?**

Soziale Netzwerke leben davon, dass möglichst viele Personen möglichst viel über sich veröffentlichen. Wie soll man sonst ehemalige Schulkameraden oder Freunde aus der alten Heimatstadt finden, wenn diese weder richtigen Namen noch Wohnort oder Bilder veröffentlichen? Welche Informationen man über sich preisgibt, sollte man sich vor der Veröffentlichung gut überlegen. Denn was einmal im Netz steht, kann nicht einfach wieder gelöscht werden.

- Welche Daten sind wirklich notwendig?
- Könnten bei meinem späteren Arbeitgeber Nachteile für mich entstehen?
- Wer kann die Daten einsehen?
- Wie werden meine Daten weiterverwendet?

Unter Berücksichtigung dieser und weiterer Fragen kann jeder sein persönliches Profil erstellen und entscheiden was er selbst über sich veröffentlichen möchte.

Vorsichtig sein sollte man jedoch nicht nur mit den eigenen Daten, sondern auch mit den Daten anderer. So freuen sich wohl nur wenige darüber, wenn die eigene Adresse oder Mobilnummer von anderen via sozialem Netzwerk verbreitet wird.

Über Suchmaschinen wie 123people.de

oder yasni.de kann jeder, egal ob beim jeweiligen sozialen Netzwerk registriert oder nicht, die veröffentlichten Daten einsehen. Deshalb sollte man sich in regelmäßigen Abständen die Nutzungsbedingungen des sozialen Netzwerks durchlesen, da diese auch zu Ungunsten der Nutzer geändert werden können.

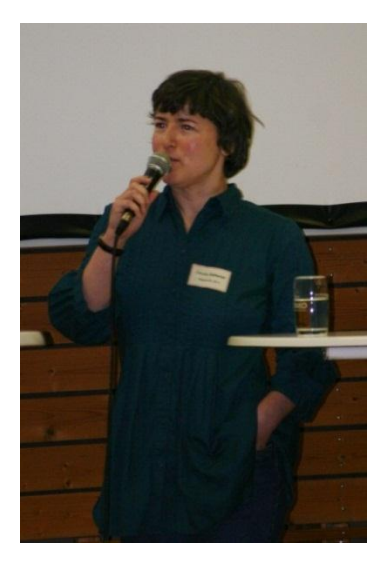

#### **Die Privatsphäre steuern**

Jedes Netzwerk bietet standardisierte Voreinstellungen der Privatsphäre. Diese sollte man jedoch nicht einfach übernehmen, da sie der Öffentlichkeit sehr viele Informationen zur Verfügung stellen.

Der Nutzer hat die Möglichkeit seine Freunde in Listen einzuteilen, zum Beispiel in alte Schulfreunde und Arbeitskollegen. Dadurch kann er bei späteren Posts auswählen für wen diese sichtbar sind. So kann verhindert werden, dass der Chef die Partyfotos des letzten Wochenendes einsehen kann.

## **Allgemeine Geschäftsbedingungen (AGBs) gelesen?**

Annähernd 100 % der Registrierten haben zwar durch den Haken zugestimmt, ein zu vernachlässigender Teil hat die AGBs jedoch wirklich gelesen. Aber genau das wäre sinnvoll, um über seine Rechte und Pflichten in sozialen Netzwerken Bescheid zu wissen. Hier ist festgehalten wozu ich den Anbieter befähige und was er mit meinen Daten anstellen darf.

Nach großem Protest im Jahr 2008 darf Facebook die Daten gelöschter Profile nicht weiterhin verwenden. Jedoch liegen diese dem Anbieter anonymisiert vor. Wann die Entfernung vom Server geschieht, ist nicht endgültig geklärt.

#### **Recht am eigenen Bild**

Das allgemeine Persönlichkeitsrecht beinhaltet auch das Recht am eigenen Bild. Das bedeutet, dass ich selbst entscheiden kann, unter welchen Bedingungen eine andere Person Informationen über mich veröffentlichen oder verbreiten darf.

Gegen dieses Recht wird schon dann verstoßen, wenn die Fotos des letzten Festes ohne Zustimmung der abgebildeten Personen veröffentlicht werden.

## **Wie kann ich mich gegen solch eine Rechtsverletzung wehren?**

Der erste Schritt in diesem Fall wäre, der betreffenden Person eine Nachricht zu schicken, in der man um Löschung des Beitrags bittet. Hierbei ist es hilfreich eine Frist von drei Tagen bis zu einer Woche zu setzten, je nachdem wie sehr man sich angegriffen fühlt. Erfolgt auf diese Aufforderung keine Entfernung, kann man den Anbieter direkt kontaktieren. Dieser ist bei Aufforderung verpflichtet den Beitrag zu löschen. Zeigt auch dies keine Wirkung, kann als letzte Möglichkeit ein Rechtsanwalt eingeschaltet werden, welcher ein offizielles Schreiben an den User richtet. Als Beweis sollte dem Anwalt ein Screenshot vorliegen.

#### **Urheberrecht in sozialen Netzwerken**

Grundsätzlich gilt: was ich selbst entwickelt habe, darf ich veröffentlichen. Das betrifft eigene Fotos, Videos, Texte oder Gedichte, sofern diese nicht das Persönlichkeitsrecht anderer verletzen. Verboten ist dagegen die Veröffentlichung zusammengeschnittener Collagen oder Video-Remixes, da es sich hier um Zusammenstellungen fremder Werke handelt.

Im Gegensatz zur privaten Nutzung ist die Veröffentlichung in sozialen Netzwerken wie Facebook somit nicht gestattet. Möchte man jedoch das Material trotzdem verwenden, sollte man den Urheber um Erlaubnis bitten. Das Posten eines Links auf der eigenen Seite ist gerichtlich erlaubt, das direkte Abspielen dort steht jedoch noch zur Debatte.

# <span id="page-16-0"></span>**Tagungsbericht: "Was ich der Oma an der Bushaltestelle erzähle, kann auch gepostet werden"**

Am Samstag, den 24. November 2012 fand an der Landessportschule Albstadt die Herbsttagung der Württembergischen und Baden-Württembergischen Sportjugend statt. Das Ziel der diesjährigen Herbsttagung war es, neue Möglichkeiten und Wege der Kommunikation aufzuzeigen, welche sich Sportvereine zu nutzen machen können, um unkompliziert mit Vereinsmitgliedern und der Öffentlichkeit zu kommunizieren. Der Titel "Facebook, Twitter, YouTube & Co. im Sportverein. Bescheid wissen. Chancen nutzen. Risiken kennen." schien großes Interesse zu wecken, denn innerhalb kürzester Zeit waren alle Plätze ausgebucht.

SWR Moderator Jürgen Klotz eröffnete die Tagung am Samstagmorgen mit 160 Teilnehmer zusammen mit dem Vorsitzenden der Württembergischen Sportjugend Andreas Schmid und dem Hauptgeschäftsführers des Württembergischen Landessportbunds Heinz Mörbe. Anschließend fand eine einführende Podiumsdiskussion statt: Peter Demmer (demmer media), Christian Keipert (WSJ) und Thomas Listl (Vfl Dettenhausen) konnten anschaulich ihre Erfahrungen im Social Web beschreiben. "Social Media hat viel mit einer unbekannten Öffentlichkeit zu tun, in der man sich bewegt. Es verhält sich ähnlich wie im realen Leben wenn man zum Beispiel eine unbekannte, ältere Dame an der Bushaltestelle trifft.

Alles was ich dieser Oma erzählen würde, kann auch gepostet werden. Was man allerdings dieser Unbekannten erzählt, liegt immer im persönlichen Ermessen. Würde sie nach meinem Namen Fragen würde ich ihr sagen wie ich heiße. Ein Foto meiner Kinder würde ich dieser Frau allerdings nicht zeigen wollen" veranschaulicht Demmer die Gestaltung eines Facebook Profils. Weiterhin beschreibt er, dass eine Facebook Seite umso professioneller sein müsse, je mehr Freunde diese hat. Christian Keipert berichtet vom neuen Facebook Auftritt der WSJ: "Unser Ziel ist mit der Facebook Seite noch mehr junge Menschen gezielt anzusprechen und diese an den Sport im Ehrenamt zu binden". Sowohl auf der Facebook Seite als auch auf der Tagung ist das JuniorTeam der WSJ, welches durch das abendliche Sportprogramm führte, involviert. Thomas Listl erzählt von seinen Erfahrungen mit Facebook, von nichtgenerischen Kontakten und dem Vorteil, dass auch Leute eine Anzeige sehen können, obwohl sie mit dem Verein nichts am Hut haben.

Nach der Podiumsdiskussion konnten die Teilnehmer zwei aus sechs angebotenen WikiMeetings (Wissensinseln) wählen:

- Grundlagenwissen Web 2.0 (Florian Maier)
- Filme erstellen und damit innerhalb und außerhalb des Vereins punkten (Thomas Vollmer)
- Möglichkeiten der Mitgliederbindung und -gewinnung durch Facebook (Alexander Stengelin)
- Praktische Web-Werkzeuge für die Vereinsorganisation (Jens Jakob)
- Crowdfunding: Eine Alternative zur Finanzierung von Vereinsprojekten (Thomas Scheuerle)
- Dran denken: Sicherheit geht vor! Knifflige Themen aus rechtlicher Perspektive rund um's Web 2.0 (Claudia Daferner)

<span id="page-17-0"></span>Abschließend stellten alle Referenten in einer letzten Runde die zentralen Themen und die wichtigsten Punkte noch einmal in Kurzfassung heraus. Damit war der theoretische Teil des Tages beendet.

Zum Abschluss des Nachmittags folgte der praktische Teil der Herbsttagung: Alle Teilnehmer hatten die Möglichkeit, sich sportlich zu betätigen und den Tag mit einem Abendessen und gemütlichem Beisammensein ausklingen zu lassen. Selbstverständlich wurde auch dieses Jahr wieder die Möglichkeit genutzt um an der Landessportschule in Albstadt zu übernachten.

## **Impressum**

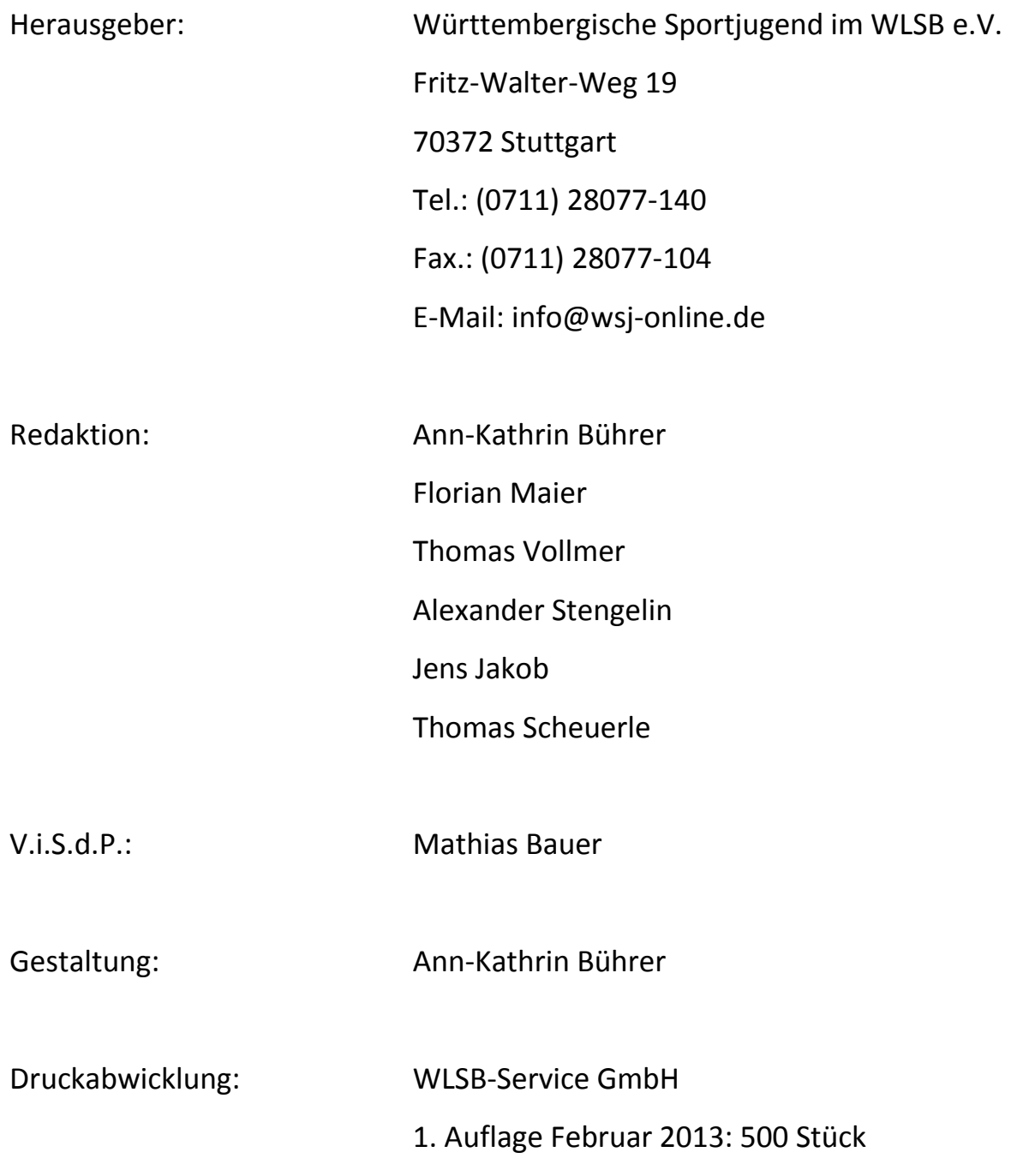

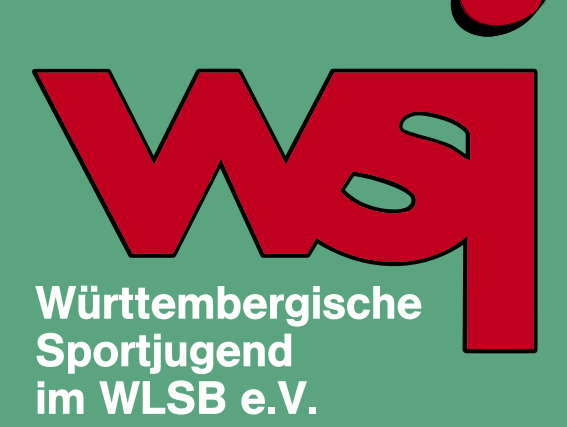

Württembergische Sportjugend im WLSB e.V. Fritz-Walter-Weg 19 70372 Stuttgart

Tel. 0711/280 77-140 Fax 0711/280 77-104

E-Mail: info@wsj-online.de www.wsj-online.de